## **8 Internal checks**

## **Overview**

Internal checks allow to monitor the internal processes of Zabbix. In other words, you can monitor what goes on with Zabbix server or Zabbix proxy.

Internal checks are calculated:

- on Zabbix server if the host is monitored by server
- on Zabbix proxy if the host is monitored by proxy

Internal checks are processed by server or proxy regardless of host maintenance status.

To use this item, choose the **Zabbix internal** item type.

Internal checks are processed by Zabbix pollers.

## **Supported checks**

- Parameters without angle brackets are constants for example, 'host' and 'available' in zabbix[host,<type>, available]. Use them in the item key as is.
- Values for items and item parameters that are "not supported on proxy" can only be gathered if the host is monitored by server. And vice versa, values "not supported on server" can only be gathered if the host is monitored by proxy.

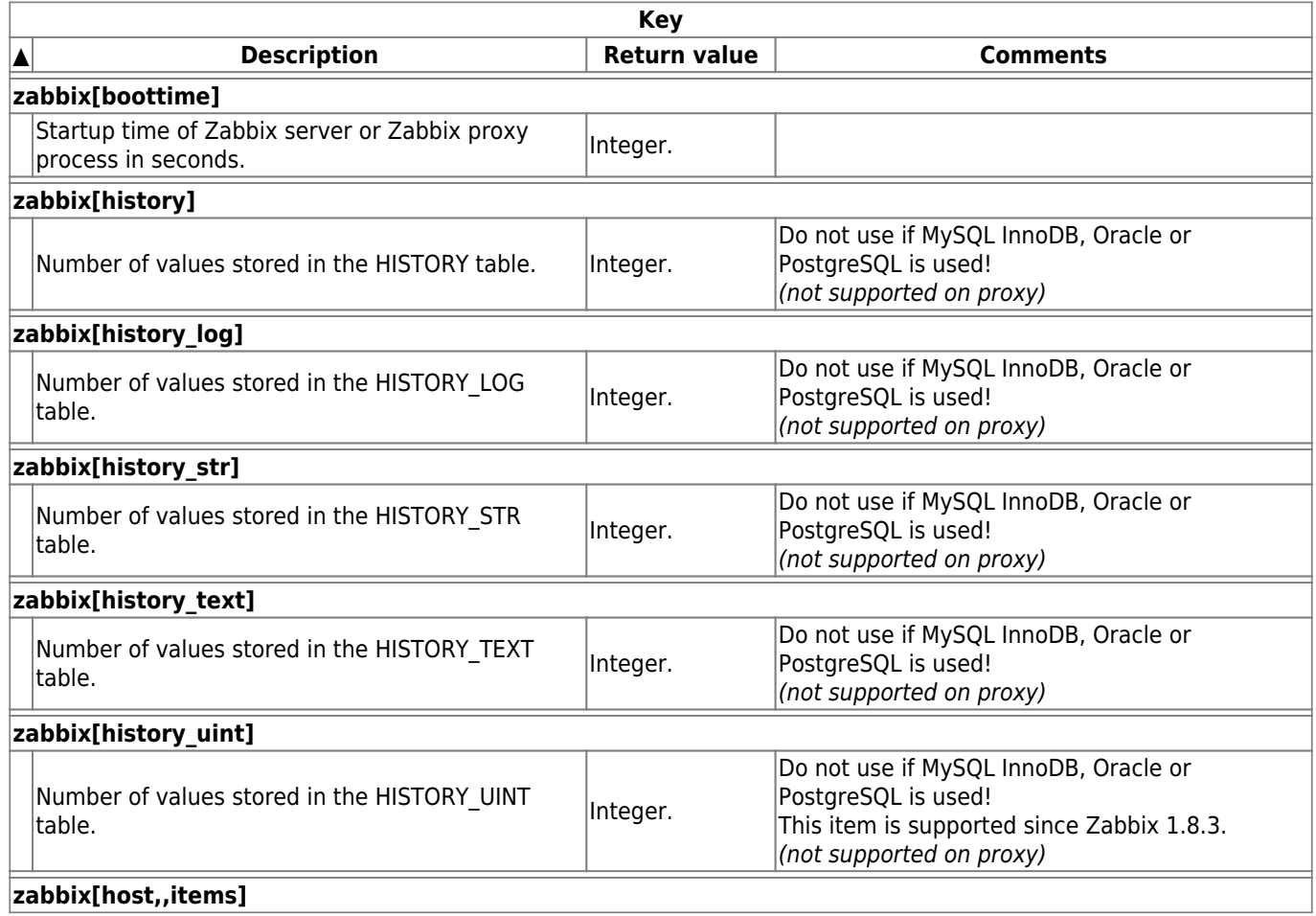

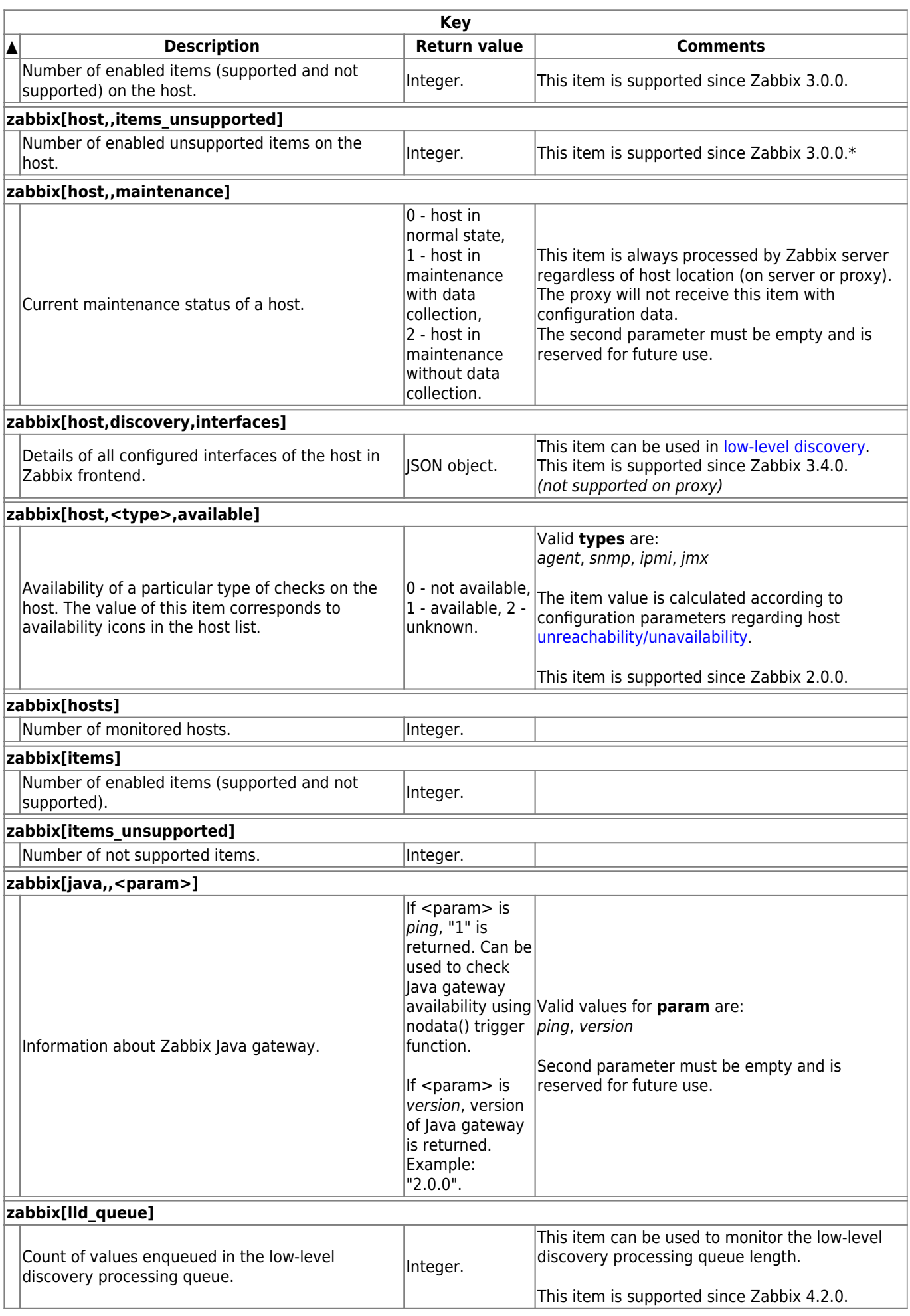

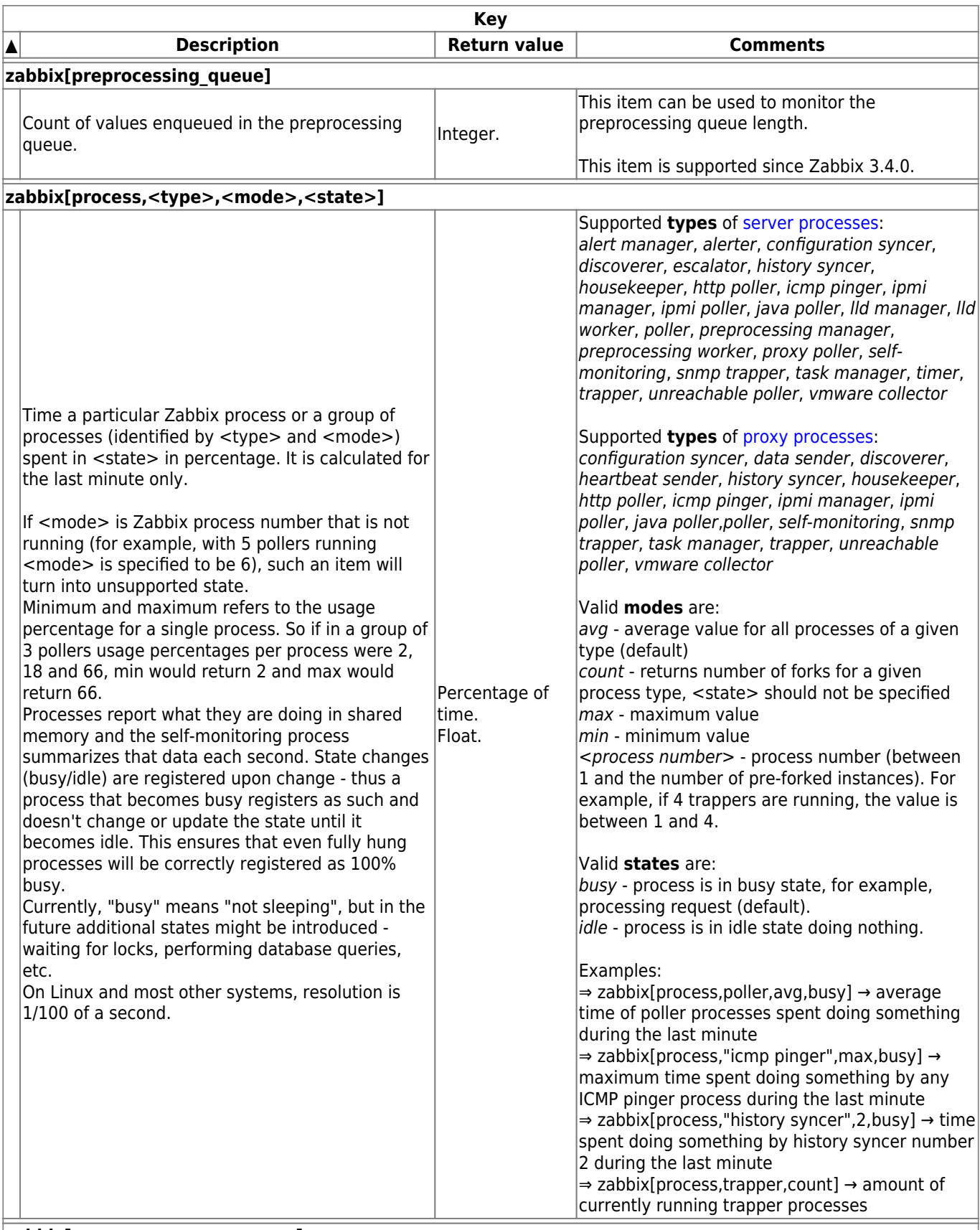

**zabbix[proxy,<name>,<param>]**

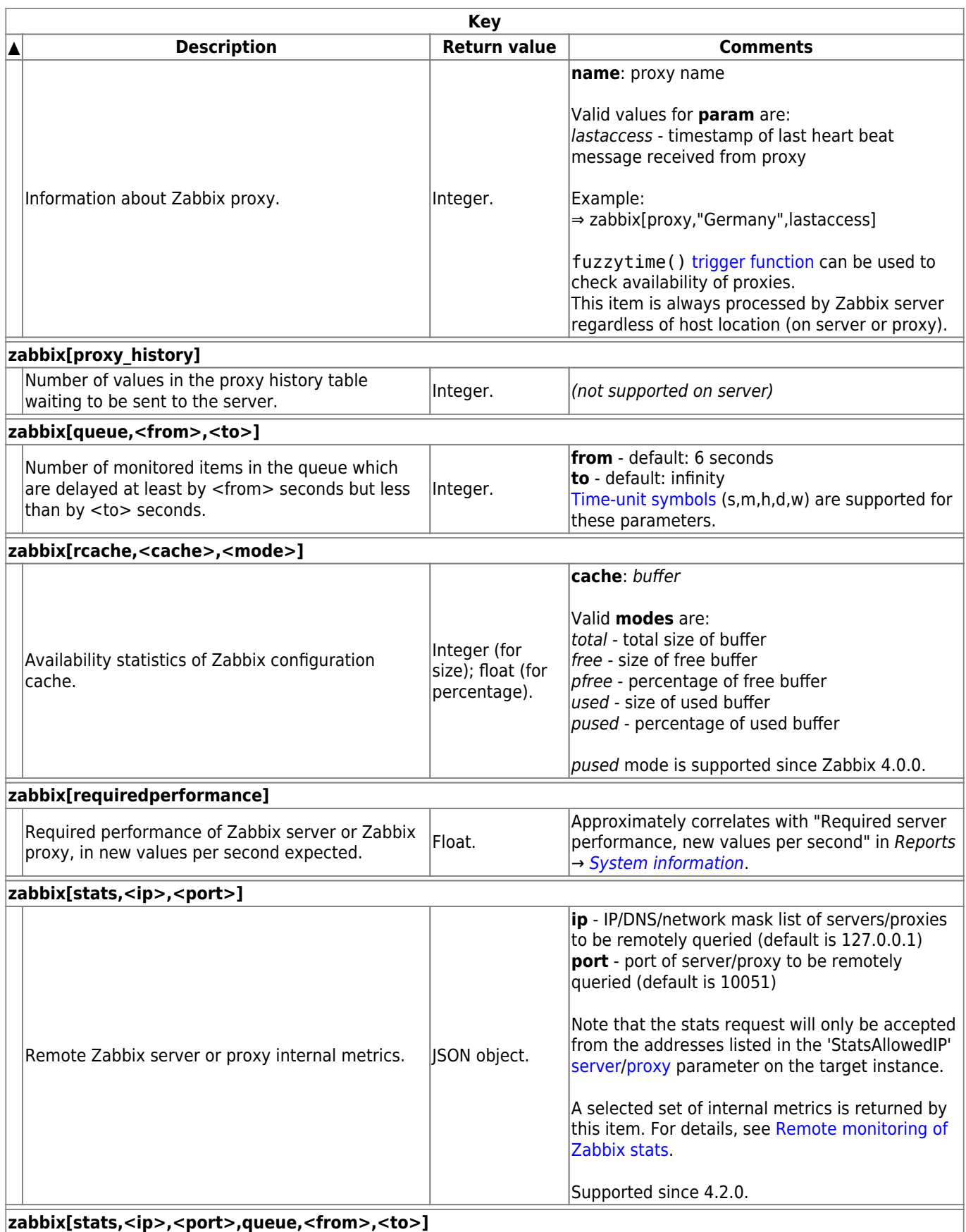

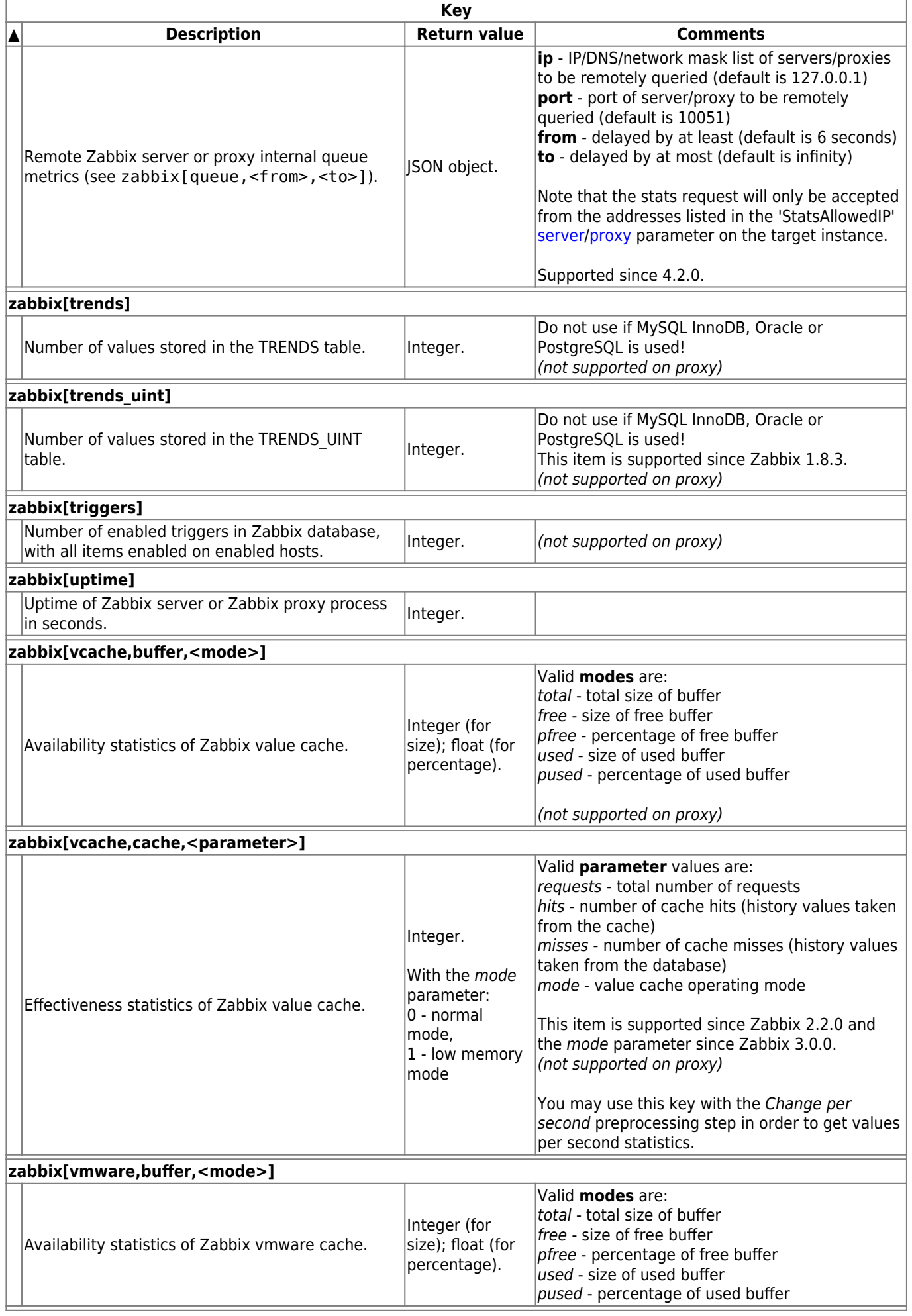

Last update: 2019/10/07 06:35

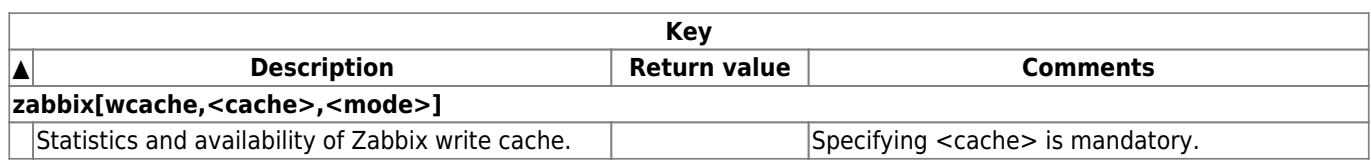

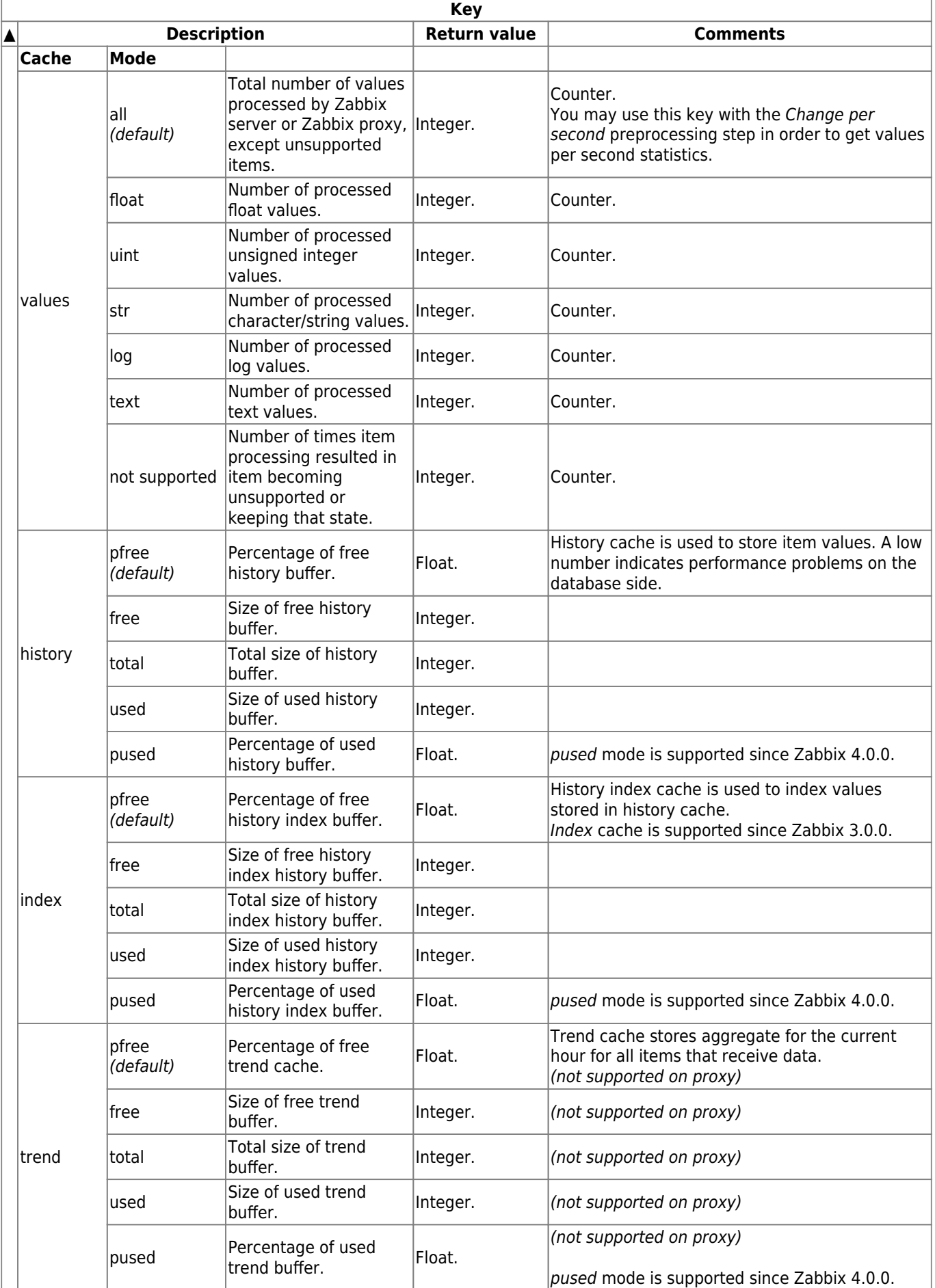

Last update: 2019/10/07 06:35 manual:config:items:itemtypes:internal https://www.zabbix.com/documentation/5.0/manual/config/items/itemtypes/internal

From: <https://www.zabbix.com/documentation/5.0/> - **Zabbix Documentation 5.0**

Permanent link: **<https://www.zabbix.com/documentation/5.0/manual/config/items/itemtypes/internal>**

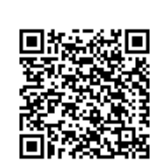

Last update: **2019/10/07 06:35**